# **Technisch overzicht**

## **Meta SQL voor survey 718124**

```
SELECT
 CONCAT('lime_survey_', q.sid) AS table_name,
 CONCAT(q.sid , 'X', q.gid, 'X',
    (CASE WHEN q.parent_qid = 0 THEN q.qid ELSE q.parent_qid END),
    (CASE WHEN q.parent_qid <> 0 THEN q.title ELSE '' END)
 AS column name,
 ASORD,
 '???' AS column_exists,
  q.question AS DESCR,
 ## Harmonica Question TYPE
 '????' AS HQTYPE,
 (SELECT COUNT(*) FROM `lime_conditions` c
 WHERE c.qid = q.qid AND c.cfieldname = '{TOKEN:USESLEFT}'
 AND c.method = '==' AND c.value = '1') AS 1STTIMEONLY,
 '' AS EXTRA,
 AS MEANING_EXTRA,
 (SELECT COUNT(*) FROM `lime_question_attributes` sqa
  WHERE sqa.qid = q.qid AND sqa.attribute = 'hidden' AND sqa.value = '1') AS
HIDDEN,
  grp.group_name,
q.*FROM `lime_questions` q
  INNER JOIN `lime_groups` grp
  ON q.sid = grp.sid AND q.gid = grp.gid
WHERE q.sid = 718124 AND q.type NOT IN ('M','R','P','T','O','S','|','Y','L')
## Hierboven komt niets meer uit, als het goed is!
UNTON
# Multiple choice subquestions (zowel gewone Multiple Choice antwoorden als
MC met commentaar)
SELECT
 CONCAT('lime_survey_', q.sid) AS table_name,
 CONCAT(q.sid, 'X', q.gid, 'X', (CASE WHEN q.parent_qid = 0 THEN q.qid ELSE q.parent_qid END),
    (CASE WHEN q.parent_qid <> 0 THEN q.title ELSE '' END)
 AS column name,
 (grp.group order * 100000) + (pq.question order * 1000) + (q.question order
* 10) AS ORD,
 AS column exists,
  q.question AS DESCR,
 'MCQA' AS HQTYPE,
 '0' AS 1STTIMEONLY,
```
Last update: 13 Sep<br>2023 12:13

```
# '' AS EXTRA,
 # EXTRA contains the reference to the multiple-choice question
 CONCAT(q.sid , 'X', q.gid, 'X',
    (CASE WHEN q.parent_qid = 0 THEN q.qid ELSE q.parent_qid END)
 ) AS EXTRA,
 'Reference to question' AS MEANING_EXTRA,
 (SELECT COUNT(*) FROM `lime_question_attributes` sqa
 WHERE sqa.qid = q.qid AND sqa.attribute = 'hidden' ANDvalueAS
HIDDEN,
  grp.group_name,
 q.*FROM `lime_questions` q
   INNER JOIN `lime_groups` grp
  ON q.sid = grp.sid AND q.gid = grp.gid
   INNER JOIN `lime_questions` pq
 ON q.parent qid = pq.qidWHERE q.sid = 718124 AND q.type IN ('M','P','T')
## Tot 20190520 - WAS alleen type 'T' voor controle data-integriteit !!
## M = Multiple Choice antwoord
## P = Multiple Choice antwoord met commentaar
UNION
# Multiple choice with comments
SELECT
 CONCAT('lime_survey_', q.sid) AS table_name,
 CONCAT(q.sid , 'X', q.gid, 'X', q.qid, sq.title, 'comment') AS column_name,
 (grp.group order * 100000) + (q.question order * 1000) + (sq.question order
*ASORD,
 AS column exists,
  q.question AS DESCR,
 'CMNT' AS HQTYPE,
 '0' AS 1STTIMEONLY,
 # '' AS EXTRA,
 # EXTRA contains the reference to the multiple-choice question
 CONCAT(q.sid, 'X', q.gid, 'X', (CASE WHEN q.parent_qid = 0 THEN q.qid ELSE q.parent_qid END)
 ) AS EXTRA,
 'Reference to question' AS MEANING_EXTRA,
 (SELECT COUNT(*) FROM `lime_question_attributes` sqa
  WHERE sqa.qid = q.qid AND sqa.attribute = 'hidden' AND sqa.value = '1') AS
HIDDEN,
  grp.group_name,
  sq.*
FROM `lime_questions` q
   INNER JOIN `lime_groups` grp
 ON a, sid = arp.sid AD a, aid = arp.aid
  INNER JOIN `lime_questions` sq
 ON q sid = sq.sid AND q qid = sq.parent qid
 ANDtype = 'P' AND sq.type in ('P', 'T')## Tot 20190520 - WAS type 'T' voor controle data-integriteit !!
```

```
WHERE q,sid = 718124UNION
# Multiple choice questions which have option 'Other'
SELECT
 CONCAT('lime_survey_', q.sid) AS table_name,
 CONCAT(q.sid , 'X', q.gid, 'X', (CASE WHEN q.parent_qid = 0 THEN q.qid ELSE
q.parent_qid END), 'other') AS column_name,
 ASORD,
 AS column exists,
 'Anders' AS DESCR,
 'OTHR' AS HQTYPE,
 '0' AS 1STTIMEONLY,
 # '' AS EXTRA,
 # EXTRA contains the reference to the multiple-choice question
 CONCAT(q.sid, 'X', q.gid, 'X', (CASE WHEN q.parent_qid = 0 THEN q.qid ELSE q.parent_qid END)
 ) AS EXTRA,
 'Reference to question' AS MEANING_EXTRA,
 (SELECT COUNT(*) FROM `lime_question_attributes` sqa
 WHERE sqa.qid = q.qid AND sqa.attribute = 'hidden' ANDvalueAS
HIDDEN,
  grp.group_name,
q.*FROM `lime_questions` q
  INNER JOIN `lime_groups` grp
 ON q.sid = qrp.sid AND q.gid = qrp.gid
WHERE q.sid = 718124 AND q.other = 'Y'
UNION
# File upload fields - filecount
SELECT
 CONCAT('lime_survey_', q.sid) AS table_name,
 CONCAT(q.sid , 'X', q.gid, 'X', (CASE WHEN q.parent_qid = 0 THEN q.qid ELSE
q.parent_qid END), '_filecount') AS column_name,
 (grp.group order * 100000ASORD,
 AS column exists,
  q.question AS DESCR,
 'FCNT' AS HQTYPE,
 '0' AS 1STTIMEONLY,
 '' AS EXTRA,
 AS MEANING_EXTRA,
 (SELECT COUNT(*) FROM `lime_question_attributes` sqa
  WHERE sqa.qid = q.qid AND sqa.attribute = 'hidden' AND sqa.value = '1') AS
HIDDEN,
  grp.group_name,
q.*FROM `lime_questions` q
  INNER JOIN `lime_groups` grp
   ON q.sid = grp.sid AND q.gid = grp.gid
WHERE q.sid = 718124 AND q.type = '|'
```

```
UNION
# Long text fields
SELECT
 CONCAT('lime_survey_', q.sid) AS table_name,
 CONCAT(q.sid , 'X', q.gid, 'X', (CASE WHEN q.parent_qid = 0 THEN q.qid ELSE
q.parent_qid END)) AS column_name,
 (grp.group order * 100000) + (q.question order *ASORD,
 AS column exists,
  q.question AS DESCR,
 'LTXT' AS HQTYPE,
 (SELECT COUNT(*) FROM `lime_conditions` c
 WHERE c.qid = q.qid AND c.cfieldname = '{TOKEN:USESLEFT}'
 AND c.method = '==' AND c.value = '1') AS 1STTIMEONLY,
 '' AS EXTRA,
 AS MEANING_EXTRA,
 (SELECT COUNT(*) FROM `lime_question_attributes` sqa
  WHERE sqa.qid = q.qid AND sqa.attribute = 'hidden' AND sqa.value = '1') AS
HIDDEN,
  grp.group_name,
q.*FROM `lime_questions` q
   INNER JOIN `lime_groups` grp
 ON q sid = qrp sid AND q qid = qrp qidWHERE q.sid = 718124ANDtype = 'T' AND q.parent qid = 0
UNION
# Ranking fields
SELECT
 CONCAT('lime_survey_', q.sid) AS table_name,
CONCAT(q.sid , 'X', q.gid, 'X', (CASE WHEN q.parent_qid = 0 THEN q.qid ELSE
q.parent_qid END), a.sortorder) AS column_name,
 (grp.group order * 100000) + (q.question order * 1000) + (a.sortorder * 10)
AS ORD,
 AS column exists,
  a.answer AS DESCR,
 'RKGA' AS HQTYPE,
 '0' AS 1STTIMEONLY,
 '' AS EXTRA,
 AS MEANING_EXTRA,
 (SELECT COUNT(*) FROM `lime_question_attributes` sqa
 WHERE sqa.qid = q.qid AND sqa.attribute = 'hidden' ANDvalueAS
HIDDEN,
  grp.group_name,
 q.*FROM `lime_questions` q
   INNER JOIN `lime_groups` grp
   ON q.sid = grp.sid AND q.gid = grp.gid
```

```
 INNER JOIN `lime_answers` a
 ON q.qid = a.qidWHERE q.sid = 718124 AND q.type = 'R'
UNTON
# Radio button
SELECT
CONCAT('lime_survey_', q.sid) AS table_name,
CONCATAS column name,
 (grp.group order * 100000) + (q.question order *ASORD,
 AS column exists,
 q.question AS DESCR,
 'RDOQ' AS HQTYPE,
 (SELECT COUNT(*) FROM `lime_conditions` c
 WHERE c.qid = q.qid AND c.cfieldname = '{TOKEN:USESLEFT}'
 AND c.method = '==' AND c.value = '1') AS 1STTIMEONLY,
 '' AS EXTRA,
 AS MEANING_EXTRA,
 (SELECT COUNT(*) FROM `lime_question_attributes` sqa
  WHERE sqa.qid = q.qid AND sqa.attribute = 'hidden' AND sqa.value = '1') AS
HIDDEN,
 grp.group_name,
q.*FROM `lime_questions` q
  INNER JOIN `lime_groups` grp
  ON q.sid = grp.sid AND q.gid = grp.gid
WHERE q.sid = 718124 AND q.type in ('O','L')
IINTON
# Radio button - all answers
SELECT
CONCAT('lime_survey_', q.sid) AS table_name,
#CONCAT(q.sid , 'X', q.gid, 'X', q.qid) AS column_name,
# Deze kolomnaam bestaat niet, want alleen die voor de RDOQ hierboven
bestaat
# Dus voor de fake kolomnaam a.code toegevoegd
CONCATAS column name,
 (grp.group order * 100000) + (q.question order * 1000) + (a.sortorder * 10)
+ 5 AS ORD,
 AS column exists,
# CONCAT(a.code, '|', a.answer) AS DESCR,
CONCAT(a.answer) AS DESCR,
 'RDOA' AS HQTYPE,
 '0' AS 1STTIMEONLY,
# CONCAT(q.sid , 'X', q.gid, 'X', q.qid, '|', a.code) AS EXTRA,
# 'Reference to question|Answer code or label' AS MEANING_EXTRA,
CONCAT(q.sid , 'X', q.gid, 'X', q.qid) AS EXTRA,
 'Reference to question' AS MEANING_EXTRA,
 (SELECT COUNT(*) FROM `lime_question_attributes` sqa
```

```
 WHERE sqa.qid = q.qid AND sqa.attribute = 'hidden' AND sqa.value = '1') AS
HIDDEN,
 grp.group_name,
q.*FROM `lime_questions` q
  INNER JOIN `lime_groups` grp
  ON q.sid = grp.sid AND q.gid = grp.gid
  INNER JOIN `lime_answers` a
 ON q.qid = a.qidWHERE q.sid = 718124 AND q.type in ('O','L')
UNION
# Radio button with comments
SELECT
CONCAT('lime_survey_', q.sid) AS table_name,
CONCATAS column name,
 ASORD,
 AS column exists,
 q.question AS DESCR,
 'CMNT' AS HQTYPE,
 '0' AS 1STTIMEONLY,
 '' AS EXTRA,
 AS MEANING_EXTRA,
 (SELECT COUNT(*) FROM `lime_question_attributes` sqa
 WHERE sqa.qid = q.qid AND sqa.attribute = 'hidden' ANDvalueAS
HIDDEN,
 grp.group_name,
q.*FROM `lime_questions` q
  INNER JOIN `lime_groups` grp
  ON q.sid = grp.sid AND q.gid = grp.gid
WHERE q.sid = 718124 AND q.type = 'O'
UNTON
# Short text
SELECT
CONCAT('lime_survey_', q.sid) AS table_name,
CONCAT(q.sid , 'X', q.gid, 'X', (CASE WHEN q.parent_qid = 0 THEN q.qid ELSE q.parent_qid END),
   (CASE WHEN q.parent_qid <> 0 THEN q.title ELSE '' END)
 AS column name,
 (grp.group order * 100000) + (q.question order *ASORD,
 AS column exists,
 q.question AS DESCR,
 AS HOTYPE,
 (SELECT COUNT(*) FROM `lime_conditions` c
 WHERE c.qid = q.qid AND c.cfieldname = '{TOKEN:USESLEFT}'
 AND \nc.method = '=='
```

```
 AND c.value = '1') AS 1STTIMEONLY,
 '' AS EXTRA,
 AS MEANING_EXTRA,
 (SELECT COUNT(*) FROM `lime_question_attributes` sqa
  WHERE sqa.qid = q.qid AND sqa.attribute = 'hidden' AND sqa.value = '1') AS
HIDDEN,
  grp.group_name,
q.*FROM `lime_questions` q
   INNER JOIN `lime_groups` grp
  ON q.sid = grp.sid AND q.gid = grp.gid
  AND NOT EXISTS
    (SELECT 1 FROM `lime_question_attributes` qattr
   WHERE q,qid = qattr.qid AND qattr.attribute ='location_defaultcoordinates')
WHERE q.sid = 718124 AND q.type IN ('S')
UNION
# Location with default coordinates !! (Hence inner join)
SELECT
 CONCAT('lime_survey_', q.sid) AS table_name,
 CONCAT(q.sid , 'X', q.gid, 'X',
    (CASE WHEN q.parent_qid = 0 THEN q.qid ELSE q.parent_qid END),
    (CASE WHEN q.parent_qid <> 0 THEN q.title ELSE '' END)
 AS column name,
 (grp.group order * 100000) + (q.question order *ASORD,
 AS column exists,
  q.question AS DESCR,
 'LOCA' AS HQTYPE,
 (SELECT COUNT(*) FROM `lime_conditions` c
 WHERE c, aid = a, aid
  AND c.cfieldname = '{TOKEN:USESLEFT}'
 AND c.method = '==' AND c.value = '1') AS 1STTIMEONLY,
 # qattr.value AS EXTRA,
 CONCAT(locamc.value, ' ', locamz.value) AS EXTRA,
 'Coordinates latitude and longitude plus zoom level (space separated)' AS
MEANING_EXTRA,
 (SELECT COUNT(*) FROM `lime_question_attributes` sqa
  WHERE sqa.qid = q.qid AND sqa.attribute = 'hidden' AND sqa.value = '1') AS
HIDDEN,
  grp.group_name,
 q.*FROM `lime_questions` q
   INNER JOIN `lime_groups` grp
  ON q.sid = grp.sid AND q.gid = grp.gid
 # INNER JOIN `lime question attributes` qattr
 # ON q.qid = qattr.qid AND qattr.attribute = 'location defaultcoordinates'
  INNER JOIN `lime_question_attributes` locamc
   ON q.qid = locamc.qid AND locamc.attribute = 'location_defaultcoordinates'
AND locamc.value != ''
```
Last update: 13 Sep<br>2023 12:13

```
 INNER JOIN `lime_question_attributes` locamz
   ON q.qid = locamz.qid AND locamz.attribute = 'location_mapzoom'
WHERE q.sid = 718124 AND q.type IN ('S')
UNTON
# File upload field
SELECT
 CONCAT('lime_survey_', q.sid) AS table_name,
 CONCAT(q.sid, 'X', q.gid, 'X', (CASE WHEN q.parent_qid = 0 THEN q.qid ELSE q.parent_qid END),
    (CASE WHEN q.parent_qid <> 0 THEN q.title ELSE '' END)
 AS column name,
 (grp.group order * 100000) + (q.question order *ASORD,
 AS column exists,
  q.question AS DESCR,
 'UPLD' AS HQTYPE,
 (SELECT COUNT(*) FROM `lime_conditions` c
 WHERE c.qid = q.qid AND c.cfieldname = '{TOKEN:USESLEFT}'
 AND c.method = '==' AND c.value = '1') AS 1STTIMEONLY,
 '' AS EXTRA,
 AS MEANING_EXTRA,
 (SELECT COUNT(*) FROM `lime_question_attributes` sqa
  WHERE sqa.qid = q.qid AND sqa.attribute = 'hidden' AND sqa.value = '1') AS
HIDDEN,
  grp.group_name,
 q.*FROM `lime_questions` q
   INNER JOIN `lime_groups` grp
   ON q.sid = grp.sid AND q.gid = grp.gid
WHERE q.sid = 718124 AND q.type IN ('|')
UNION
# YES/NO field
SELECT
 CONCAT('lime_survey_', q.sid) AS table_name,
 CONCAT(q.sid , 'X', q.gid, 'X',
    (CASE WHEN q.parent_qid = 0 THEN q.qid ELSE q.parent_qid END),
    (CASE WHEN q.parent_qid <> 0 THEN q.title ELSE '' END)
 AS column name,
 (grp.group order * 100000) + (q.question order *ASORD,
 AS column exists,
  q.question AS DESCR,
 'YSNO' AS HQTYPE,
 (SELECT COUNT(*) FROM `lime_conditions` c
 WHERE c.gid = q.gid
   AND c.cfieldname = '{TOKEN:USESLEFT}'
  AND c.method = '==' AND c.value = '1') AS 1STTIMEONLY,
```

```
'' AS EXTRA,
 AS MEANING_EXTRA,
 (SELECT COUNT(*) FROM `lime_question_attributes` sqa
  WHERE sqa.qid = q.qid AND sqa.attribute = 'hidden' AND sqa.value = '1') AS
HIDDEN,
  grp.group_name,
 q.*FROM `lime_questions` q
  INNER JOIN `lime_groups` grp
  ON q.sid = qrp.sid AND q.gid = qrp.gid
WHERE q.sid = 718124 AND q.type IN ('Y')
IINTON
# Het is een gesloten Multiple choice vraag
# of één met optie Other
# of één met commentaarmogelijkheid
# of één die we nog niet kennen => GEENIDEE
# Do NOT exist as columns
SELECT
 CONCAT('lime_survey_', q.sid) AS table_name,
 CONCAT(q.sid , 'X', q.gid, 'X',
    (CASE WHEN q.parent_qid = 0 THEN q.qid ELSE q.parent_qid END),
    (CASE WHEN q.parent_qid <> 0 THEN q.title ELSE '' END)
 AS column name,
 (grp.group order * 100000) + (q.question order *ASORD,
 AS column exists,
  q.question AS DESCR,
 (CASE q.type
    WHEN 'M' THEN 'MCQ1'
   WHEN 'P' THEN 'MCQ2'
    WHEN 'R' THEN 'RKGQ'
 END) AS HQTYPE,
   (SELECT COUNT(*) FROM `lime_conditions` c
 WHERE c.qid = q.qid AND c.cfieldname = '{TOKEN:USESLEFT}'
 AND c.method = '==' AND c.value = '1') AS 1STTIMEONLY,
 '' AS EXTRA,
 AS MEANING_EXTRA,
 (SELECT COUNT(*) FROM `lime_question_attributes` sqa
  WHERE sqa.qid = q.qid AND sqa.attribute = 'hidden' AND sqa.value = '1') AS
HIDDEN,
  grp.group_name,
q.*FROM `lime_questions` q
   INNER JOIN `lime_groups` grp
  ON q.sid = grp.sid AND q.gid = grp.gid
WHERE q.sid = 718124 AND q.type IN ('M','R','P')
 AND q.parent qid = 0## Tot 20190520 - zonder laatste restrictie
```
#### [ORDER BY](http://search.oracle.com/search/search?group=MySQL&q=ORDER%20BY) 1, 3

### **SQL voor survey\_718124**

```
SELECT
 # CONCAT('718124 ', lime survey 718124.id) AS SURVEY REC ID,
  CONCAT('718124_', LPAD(lime_survey_718124.id, 4, '0')) AS SURVEY_REC_ID,
  lime_tokens_718124.token,
 lime_survey_718124.seed,
  lime survey 718124.submitdate,
 IFCONCAT(lime tokens 718124.firstname,lime tokens 718124.lastname) = '',
as firstname,
   IF(CONCAT(lime_tokens_718124.firstname,lime_tokens_718124.lastname) = '',
astname) as lastname,
  lime tokens 718124.email,
   lime_tokens_718124.sent,
  lime tokens 718124.completed,
   lime_survey_718124.718124X101X1517SQ001,
  lime_survey_718124.718124X101X1517SQ002,
   lime_survey_718124.718124X101X1517SQ003,
   lime_survey_718124.718124X101X1517SQ004,
   lime_survey_718124.718124X101X1517SQ005,
   lime_survey_718124.718124X101X1517SQ006,
   lime_survey_718124.718124X101X1518SQ001,
   lime_survey_718124.718124X101X1518SQ002,
   lime_survey_718124.718124X101X1518SQ003,
   lime_survey_718124.718124X101X1518SQ006,
   lime_survey_718124.718124X101X1518SQ004,
   lime_survey_718124.718124X101X1518SQ005,
   lime_survey_718124.718124X101X1518other,
   lime_survey_718124.718124X102X1520,
   lime_survey_718124.718124X102X1526,
   lime_survey_718124.718124X102X1521,
   lime_survey_718124.718124X102X1549,
   lime_survey_718124.718124X102X1522,
   lime_survey_718124.718124X102X1550,
   lime_survey_718124.718124X102X1525,
   lime_survey_718124.718124X102X1551,
   lime_survey_718124.718124X102X1527,
   lime_survey_718124.718124X103X1519SQ001,
   lime_survey_718124.718124X103X1519SQ002,
   lime_survey_718124.718124X103X1519SQ003,
   lime_survey_718124.718124X103X1519other,
   lime_survey_718124.718124X103X1524SQ001,
   lime_survey_718124.718124X103X1524SQ002,
   lime_survey_718124.718124X103X1524SQ003,
   lime_survey_718124.718124X103X1524SQ004,
   lime_survey_718124.718124X103X1524SQ005,
```

```
 lime_survey_718124.718124X103X1524SQ006,
  lime_survey_718124.718124X103X1523,
   lime_survey_718124.718124X103X1523_filecount
FROM lime_survey_718124
INNER JOIN lime_tokens_718124
ON lime survey 718124.token = lime tokens 718124.token
WHERE lime_survey_718124.submitdate IS NOT NULL
ORDER BY lime tokens 718124.token, lime survey 718124.id
```
### **C2QMAP**

### **Column-To-Question-map**

```
array (
   '718124X101X1517' =>
   array (
      'description' => '<strong>Hoe ben je betrokken bij de Indische
Buurt?</strong>',
      'stripped_description' => 'Hoe ben je betrokken bij de Indische Buurt?',
      'core_description' => 'Hoe ben je betrokken bij de Indische Buurt?',
     'type' \Rightarrow 'M',
     'group name' \Rightarrow 'Over jou',
     'hqtype' => 'MCQ1',
     '1sttimeonly' \Rightarrow '1',
     'extra' => ',
     'meaning ext{ra'} \Rightarrow '',
     'hidden' \Rightarrow \theta,
     'column exists' = > 'N','hqtype descr' \Rightarrow 'meerkeuze', 'mandatory' => 'Y',
     'question nr' \implies 1,
     'main question' \Rightarrow 1,
   ),
   '718124X101X1517SQ001' =>
   array (
      'description' => '<strong>bewoner</strong>',
     'stripped description' \Rightarrow 'bewoner',
     'core description' \Rightarrow 'bewoner',
     'type' \Rightarrow 'M',
     'group name' \Rightarrow 'Over jou',
     'hqtype' => 'MCQA',
     '1sttimeonly' \Rightarrow '0',
      'extra' => '718124X101X1517',
     'meaning extra' => 'Reference to question',
     'hidden' \Rightarrow \theta,
     'column exists' = > 'Y','hqtype descr' \implies 'antwoord',
     'mandatory' \Rightarrow '-',
     'question nr' \Rightarrow '',
```

```
'main question' \Rightarrow 0,
 ),
 '718124X101X1517SQ002' =>
 array (
   'description' => '<strong>ondernemer</strong>',
  'stripped description' \Rightarrow 'ondernemer',
  'core description' => 'ondernemer',
  'type' \Rightarrow 'M',
  'group name' \Rightarrow 'Over jou',
  'hqtype' => 'MCQA',
  '1sttimeonly' \Rightarrow '0',
   'extra' => '718124X101X1517',
  'meaning ext{ra'} \Rightarrow 'Reference to question',
  'hidden' \Rightarrow 0,
  'column exists' = > 'Y','hqtype descr' \implies 'antwoord',
  'mandatory' \Rightarrow '-',
  'question nr' => ',
  'main question' \Rightarrow 0,
 ),
 '718124X101X1517SQ003' =>
 array (
   'description' => '<strong>werknemer / student / vrijwilliger</strong>',
  'stripped description' => 'werknemer / student / vrijwilliger',
   'core_description' => 'werknemer / student / vrijwilliger',
  'type' \Rightarrow 'M',
  'group name' \Rightarrow 'Over jou',
  'hqtype' => 'MCQA',
  '1sttimeonly' \Rightarrow '0',
   'extra' => '718124X101X1517',
  'meaning ext{r} => 'Reference to question',
  'hidden' \Rightarrow \theta,
  'column_exists' => 'Y',
   'hqtype_descr' => 'antwoord',
  'mandatory' \Rightarrow '-',
  'question nr' => '',
  'main question' \Rightarrow 0,
 ),
 '718124X101X1517SQ004' =>
 array (
  'description' => '<strong>ambtenaar</strong>',
  'stripped description' \Rightarrow 'ambtenaar',
  'core description' => 'ambtenaar',
  'type' \Rightarrow 'M',
  'group name' \Rightarrow 'Over jou',
  'hqtype' => 'MCQA',
  '1sttimeonly' \Rightarrow '0',
   'extra' => '718124X101X1517',
  'meaning ext{r} => 'Reference to question',
  'hidden' \Rightarrow \theta,
```

```
'column exists' => 'Y'. 'hqtype_descr' => 'antwoord',
    'mandatory' \Rightarrow '-',
    'question nr' => ''main question' \Rightarrow 0,
   ),
   '718124X101X1517SQ005' =>
   array (
     'description' => '<strong>bestuurder</strong>',
    'stripped description' => 'bestuurder',
    'core description' \Rightarrow 'bestuurder',
    'type' \Rightarrow 'M',
    'group name' \Rightarrow 'Over jou',
    'hqtype' => 'MCQA',
    '1sttimeonly' \Rightarrow '0',
     'extra' => '718124X101X1517',
     'meaning_extra' => 'Reference to question',
    'hidden' \Rightarrow \theta,
    'column exists' = > 'Y', 'hqtype_descr' => 'antwoord',
    'mandatory' \Rightarrow '-',
    'question_nr' => '',
    'main question' \Rightarrow 0,
   ),
   '718124X101X1517SQ006' =>
   array (
     'description' => '<strong>bezoeker</strong>',
    'stripped description' => 'bezoeker',
    'core description' => 'bezoeker',
    'type' \Rightarrow 'M',
    'group name' \Rightarrow 'Over jou',
     'hqtype' => 'MCQA',
    '1sttimeonly' \Rightarrow '0',
     'extra' => '718124X101X1517',
    'meaning extra = 2 'Reference to question',
    'hidden' \Rightarrow \theta,
    'column_exists' => 'Y',
     'hqtype_descr' => 'antwoord',
    'mandatory' => ' -',
    'question nr' => ',
    'main question' \Rightarrow 0,
   ),
   '718124X101X1518' =>
   array (
     'description' => '<strong>Hoe maak je gebruik van de Indische
Buurt?</strong>',
     'stripped_description' => 'Hoe maak je gebruik van de Indische Buurt?',
    'core description' => 'Hoe maak je gebruik van de Indische Buurt?',
    'type' \Rightarrow 'M',
    'group name' \Rightarrow 'Over jou',
    'hqtype' => 'MCQ1',
```
Harmonica - https://goharmonica.nl/ibf/dw/

```
Last update: 13 Sep<br>2023 12:13
```

```
'1sttimeonly' \Rightarrow '1',
     'extra' => ',
     'meaning ext{ra'} \Rightarrow '',
     'hidden' \Rightarrow \theta,
     'column exists' = > 'N', 'hqtype_descr' => 'meerkeuze',
      'mandatory' => 'Y',
     'question nr' \implies 2,
    'main question' \Rightarrow 1,
   ),
   '718124X101X1518SQ001' =>
   array (
      'description' => '<strong>woning</strong> (appartement, huis,
verzorgingshuis, ...)',
      'stripped_description' => 'woning (appartement, huis, verzorgingshuis,
...)',
     'core description' \Rightarrow 'woning',
     'type' \Rightarrow 'M',
      'group_name' => 'Over jou',
     'hqtype' => 'MCQA',
     '1sttimeonly' \Rightarrow '0',
      'extra' => '718124X101X1518',
     'meaning ext{r} => 'Reference to question',
     'hidden' \Rightarrow 0,
     'column exists' = > 'Y',
      'hqtype_descr' => 'antwoord',
     'mandatory' \Rightarrow '-',
     'question nr' \Rightarrow '',
    'main question' \Rightarrow 0,
   ),
   '718124X101X1518SQ002' =>
   array (
      'description' => '<strong>bedrijf</strong> (bedrijfspand, winkel,
kantoorruimte, ...)',
      'stripped_description' => 'bedrijf (bedrijfspand, winkel, kantoorruimte,
...)',
     'core description' \Rightarrow 'bedrijf',
     'type' \Rightarrow 'M',
     'group name' \Rightarrow 'Over jou',
     'hqtype' => 'MCQA',
     '1sttimeonly' \Rightarrow '0',
      'extra' => '718124X101X1518',
     'meaning extra = 2 'Reference to question',
     'hidden' \Rightarrow 0,
     'column exists' = > 'Y', 'hqtype_descr' => 'antwoord',
     'mandatory' => ' -',
     'question nr' => ',
    'main question' \Rightarrow 0,
   ),
```

```
 '718124X101X1518SQ003' =>
   array (
     'description' => '<strong>sociale voorziening</strong> (horeca,
buurthuis, speeltuin, school, ...)',
    'stripped description' => 'sociale voorziening (horeca, buurthuis,
speeltuin, school, ...)',
    'core description' => 'sociale voorziening',
    'type' \Rightarrow 'M',
    'group name' \Rightarrow 'Over jou',
    'hqtype' => 'MCQA',
    '1sttimeonly' \Rightarrow '0',
     'extra' => '718124X101X1518',
    'meaning ext{r} => 'Reference to question',
    'hidden' \Rightarrow \theta,
    'column exists' => 'Y',
     'hqtype_descr' => 'antwoord',
    'mandatory' \Rightarrow '-',
    'question nr' => ',
    'main question' \Rightarrow 0,
   ),
   '718124X101X1518SQ006' =>
   array (
     'description' => '<strong>culturele voorziening</strong> (museum,
bioscoop, theater, bibliotheek, ...)',
     'stripped_description' => 'culturele voorziening (museum, bioscoop,
theater, bibliotheek, ...)',
    'core description' => 'culturele voorziening',
    'type' \Rightarrow 'M',
    'group name' \Rightarrow 'Over jou',
    'hqtype' => 'MCQA',
    '1sttimeonly' \Rightarrow '0',
     'extra' => '718124X101X1518',
    'meaning ext{r} => 'Reference to question',
    'hidden' => \theta,
    'column exists' => 'Y',
    'hqtype descr' \implies 'antwoord',
    'mandatory' \Rightarrow '-',
    'question nr' => '',
    'main question' \Rightarrow 0,
   ),
   '718124X101X1518SQ004' =>
   array (
     'description' => '<strong>transportmiddel</strong> (auto, fiets,
openbaar vervoer, ...)',
     'stripped_description' => 'transportmiddel (auto, fiets, openbaar
vervoer, ...)',
    'core description' \Rightarrow 'transportmiddel',
    'type' \Rightarrow 'M',
    'group name' \Rightarrow 'Over jou',
    'hqtype' => 'MCQA',
    '1sttimeonly' \Rightarrow '0',
```

```
Last update: 13 Sep<br>2023 12:13
```

```
 'extra' => '718124X101X1518',
     'meaning ext{r} => 'Reference to question',
     'hidden' \Rightarrow \theta,
     'column exists' = > 'Y','hqtype descr' \implies 'antwoord',
     'mandatory' \Rightarrow '-',
     'question nr' \Rightarrow '',
     'main question' \Rightarrow 0,
   ),
   '718124X101X1518SQ005' =>
   array (
     'description' => '<strong>groen</strong> (parken, sportvoorzieningen,
water, ...)',
     'stripped description' \Rightarrow 'groen (parken, sportvoorzieningen, water,
...)',
     'core description' \Rightarrow 'groen',
     'type' \Rightarrow 'M',
     'group name' \Rightarrow 'Over jou',
     'hqtype' => 'MCQA',
     '1sttimeonly' \Rightarrow '0',
      'extra' => '718124X101X1518',
     'meaning extra' \Rightarrow 'Reference to question',
     'hidden' \Rightarrow \theta,
     'column exists' = > 'Y','hqtype descr' \Rightarrow 'antwoord','mandatory' \Rightarrow '-',
     'question nr' => ',
     'main question' \Rightarrow 0,
  ).
   '718124X101X1518other' =>
   array (
      'description' => 'Anders',
      'stripped_description' => 'Anders',
     'core description' \Rightarrow 'Anders',
     'type' \Rightarrow 'M',
     'group name' \Rightarrow 'Over jou',
     'hqtype' \Rightarrow 'OTHR',
     '1sttimeonly' \Rightarrow '0',
      'extra' => '718124X101X1518',
     'meaning ext{r} => 'Reference to question',
     'hidden' => \theta,
     'column exists' = > 'Y',
      'hqtype_descr' => 'antwoord',
     'mandatory' \Rightarrow '-',
     'question nr' => ''
     'main question' \Rightarrow 0,
   ),
   '718124X102X1520' =>
   array (
      'description' => '<p>Waar wil je je idee uitvoeren?</p>
```

```
<p><strong>Wijs de locatie aan op de kaart.</strong></p>
',
     'stripped_description' => 'Waar wil je je idee uitvoeren? Wijs de
locatie aan op de kaart.',
    'core description' => 'Wijs de locatie aan op de kaart.',
    'type' \Rightarrow 'S',
    'group name' \Rightarrow 'Jouw idee',
    'hqtype' \Rightarrow 'LOCA',
    '1sttimeonly' \Rightarrow '0',
     'extra' => '52.361939 4.939720 15',
    'meaning ext{r} => 'Coordinates latitude and longitude plus zoom level
(space separated)',
    'hidden' \Rightarrow \theta,
     'column_exists' => 'Y',
    'hqtype descr' \Rightarrow 'locatie',
     'mandatory' => 'N',
    'question nr' \implies 3,
    'main question' \Rightarrow 1,
   ),
   '718124X102X1526' =>
   array (
    'description' => '<p><strong>Mijn idee is uit te voeren op:</strong></p>
',
     'stripped_description' => 'Mijn idee is uit te voeren op:',
    'core description' => 'Mijn idee is uit te voeren op:',
    'type' \Rightarrow 'L',
    'group name' \Rightarrow 'Jouw idee',
    'hqtype' \Rightarrow 'RDOQ',
    '1sttimeonly' \Rightarrow '0',
    'extra' => ',
    'meaning\_extra' => ',
    'hidden' \Rightarrow \theta,
    'column exists' = > 'Y',
     'hqtype_descr' => 'keuze',
    'mandatory' \Rightarrow 'Y',
    'question nr' \implies 4,
    'main question' \Rightarrow 1,
   ),
   '718124X102X1526A1' =>
   array (
     'description' => 'Een specifieke locatie (straat, park, plein, kruising)
',
    'stripped description' \Rightarrow 'Een specifieke locatie (straat, park, plein,
kruising)',
    'core description' => 'Een specifieke locatie (straat, park, plein,
kruising) ',
    'type' \Rightarrow 'L',
    'group name' \Rightarrow 'Jouw idee',
    'hqtype' \Rightarrow 'RDOA',
    '1sttimeonly' \Rightarrow '0',
```
Harmonica - https://goharmonica.nl/ibf/dw/

```
Last update: 13 Sep<br>2023 12:13
```

```
 'extra' => '718124X102X1526',
     'meaning ext{r} => 'Reference to question',
     'hidden' \Rightarrow \theta,
     'column exists' = > 'N',
     'hqtype descr' \implies 'antwoord',
      'mandatory' => '-',
     'question nr' \Rightarrow '',
     'main question' \Rightarrow 0,
   ),
   '718124X102X1526A2' =>
   array (
      'description' => 'Mijn idee is op meerdere locaties / locatie
ongebonden',
      'stripped_description' => 'Mijn idee is op meerdere locaties / locatie
ongebonden',
     'core description' \Rightarrow 'Mijn idee is op meerdere locaties / locatie
ongebonden',
     'type' \Rightarrow 'L',
      'group_name' => 'Jouw idee',
     'hqtype' \Rightarrow 'RDOA',
     '1sttimeonly' \Rightarrow '0',
      'extra' => '718124X102X1526',
     'meaning ext{r} => 'Reference to question',
     'hidden' \Rightarrow 0,
     'column exists' = > 'N',
      'hqtype_descr' => 'antwoord',
     'mandatory' \Rightarrow '-',
     'question nr' \Rightarrow '',
    'main question' \Rightarrow 0,
   ),
   '718124X102X1521' =>
   array (
      'description' => '<strong>Hoe heet de locatie waar je het idee kunt
uitvoeren?</strong>',
     'stripped description' \Rightarrow 'Hoe heet de locatie waar je het idee kunt
uitvoeren?',
     'core description' \Rightarrow 'Hoe heet de locatie waar je het idee kunt
uitvoeren?',
     'type' \Rightarrow 'T',
     'group name' \Rightarrow 'Jouw idee',
     'hqtype' \Rightarrow 'LTXT',
     '1sttimeonly' \Rightarrow '0',
     'extra' \Rightarrow '',
     'meaning ext{r}a' => ',
     'hidden' \Rightarrow 0,
     'column exists' = > 'Y',
     'hqtype descr' \implies 'open',
     'mandatory' => 'Y',
     'question nr' \Rightarrow 5,
     'main question' \Rightarrow 1,
```

```
 ),
   '718124X102X1549' =>
   array (
      'description' => '<strong>Naam Locatie - Interpretatie</strong>',
      'stripped_description' => 'Naam Locatie - Interpretatie',
     'core description' => 'Naam Locatie - Interpretatie',
     'type' \Rightarrow 'T',
     'group name' \Rightarrow 'Jouw idee',
     'hqtype' \Rightarrow 'LTXT',
     '1sttimeonly' \Rightarrow '0',
     'extra' => ',
     'meaning ext{ra'} \Rightarrow '',
     'hidden' \Rightarrow 1,
     'column exists' = > 'Y',
      'hqtype_descr' => 'open',
     'mandatory' \Rightarrow 'N',
     'question_nr' \Rightarrow 6,
     'main question' \Rightarrow 1,
   ),
   '718124X102X1522' =>
   array (
      'description' => '<p>Wat houdt je idee in? Wat wil je dat er wordt
uitgevoerd?</p>
<p><strong>Ik wil dat er.....</strong></p>
',
      'stripped_description' => 'Wat houdt je idee in? Wat wil je dat er wordt
uitgevoerd? Ik wil dat er.....',
     'core description' => 'Ik wil dat er....',
     'type' \Rightarrow 'T',
     'group name' \Rightarrow 'Jouw idee',
      'hqtype' => 'LTXT',
     '1sttimeonly' \Rightarrow '0',
     'extra' => ',
     'meaning ext{ra'} \Rightarrow '',
     'hidden' \Rightarrow \theta,
      'column_exists' => 'Y',
      'hqtype_descr' => 'open',
    'mandatory' => 'Y',
     'question nr' \Rightarrow 7,
    'main question' \Rightarrow 1,
   ),
   '718124X102X1550' =>
   array (
      'description' => '<strong>Idee - Interpretatie</strong>',
      'stripped_description' => 'Idee - Interpretatie',
     'core description' \Rightarrow 'Idee - Interpretatie',
     'type' \Rightarrow 'T',
     'group name' \Rightarrow 'Jouw idee',
     'hqtype' \Rightarrow 'LTXT',
     '1sttimeonly' \Rightarrow '0',
```
Harmonica - https://goharmonica.nl/ibf/dw/

```
Last update: 13 Sep<br>2023 12:13
```

```
'extra' => ',
     'meaning ext{ra'} \Rightarrow '',
     'hidden' \Rightarrow 1,
     'column exists' \Rightarrow 'Y','hqtype descr' \implies 'open','mandatory' \Rightarrow 'N',
     'question nr' \implies 8,
     'main question' \Rightarrow 1,
   ),
   '718124X102X1525' =>
   array (
      'description' => '<p>Met mijn idee wordt de Indische Buurt
aantrekkelijker voor bewoners, ondernemers, bezoekers, etc.</p>
<p><strong>Mijn idee zorgt ervoor dat ...</strong></p>
',
     'stripped description' \Rightarrow 'Met mijn idee wordt de Indische Buurt
aantrekkelijker voor bewoners, ondernemers, bezoekers, etc. Mijn idee zorgt
ervoor dat ...',
     'core description' => 'Mijn idee zorgt ervoor dat \dots',
     'type' \Rightarrow 'T',
     'group name' \Rightarrow 'Jouw idee',
      'hqtype' => 'LTXT',
     '1sttimeonly' \Rightarrow '0',
     'extra' => ',
     'meaning ext{ra'} \Rightarrow '',
     'hidden' \Rightarrow 0,
     'column exists' => 'Y',
     'hqtype descr' \implies 'open','mandatory' \Rightarrow 'N',
     'question nr' \implies 9,
     'main question' \Rightarrow 1,
   ),
   '718124X102X1551' =>
   array (
      'description' => '<strong>Gevolg Idee - Interpretatie</strong>',
      'stripped_description' => 'Gevolg Idee - Interpretatie',
      'core_description' => 'Gevolg Idee - Interpretatie',
     'type' \Rightarrow 'T',
     'group name' \Rightarrow 'Jouw idee',
     'hqtype' \Rightarrow 'LTXT',
     '1sttimeonly' \Rightarrow '0',
     'extra' \Rightarrow '',
     'meaning ext{ra'} \Rightarrow '',
     'hidden' \Rightarrow 1,
     'column exists' = > 'Y',
     'hqtype descr' \implies 'open',
     'mandatory' => 'N',
     'question nr' \implies 10,
     'main question' \Rightarrow 1,
```

```
 ),
   '718124X102X1527' =>
  array (
     'description' => '<p>Alle bijdragen worden opgenomen in de buurtmozaïek.
Als je liever hebt dat je naam niet wordt getoond, geef dat dan hier
aan.</p>
<p><strong>Toon mijn naam bij mijn wens:</strong></p>
< p> </p>
',
     'stripped_description' => 'Alle bijdragen worden opgenomen in de
buurtmozaïek. Als je liever hebt dat je naam niet wordt getoond, geef dat
dan hier aan. Toon mijn naam bij mijn wens: ',
    'core description' => 'Toon mijn naam bij mijn wens:',
    'type' \Rightarrow 'Y',
    'group name' \Rightarrow 'Jouw idee',
     'hqtype' => 'YSNO',
    '1sttimeonly' \Rightarrow '1',
    'extra' => ',
    'meaning ext{ra'} \Rightarrow '',
    'hidden' \Rightarrow \theta,
    'column exists' = > 'Y', 'hqtype_descr' => 'keuze',
     'mandatory' => 'Y',
    'question nr' \implies 11,
    'main question' \Rightarrow 1,
   ),
   '718124X103X1519' =>
  array (
     'description' => '<p>Met het opstellen van dit buurtmozaïek werken we
toe naar een mooiere en aantrekkelijkere Indische Buurt. Hiervoor stellen we
een agenda 2020 op waarin we alle ideeën onderbrengen bij een overkoepelend
doel.</p>
<p><strong>Wat wil jij graag bereiken met je idee? Ik wil
verbeteren:</strong></p>
',
     'stripped_description' => 'Met het opstellen van dit buurtmozaïek werken
we toe naar een mooiere en aantrekkelijkere Indische Buurt. Hiervoor stellen
we een agenda 2020 op waarin we alle ideeën onderbrengen bij een
overkoepelend doel. Wat wil jij graag bereiken met je idee? Ik wil
verbeteren:',
    'core description' => 'Wat wil jij graag bereiken met je idee? Ik wil
verbeteren:',
    'type' \Rightarrow 'M',
     'group_name' => 'Waar past jouw idee?',
    'hqtype' => 'MCQ1',
    '1sttimeonly' => '0',
    'extra' => '',
    'meaning ext{r}a' => ',
```

```
Last update: 13 Sep<br>2023 12:13
```

```
'hidden' \Rightarrow \theta,
    'column exists' = > 'N',
     'hqtype_descr' => 'meerkeuze',
     'mandatory' => 'Y',
    'question nr' \implies 12,
    'main question' \Rightarrow 1,
   ),
   '718124X103X1519SQ001' =>
   array (
    'description' => '<strong>de woon- en verkeerssituatie</strong><br/>
(betaalbaar en beter wonen, veiligere infrastructuur, verbeteren veiligheid)
',
     'stripped_description' => 'de woon- en verkeerssituatie (betaalbaar en
beter wonen, veiligere infrastructuur, verbeteren veiligheid)',
    'core description' \Rightarrow 'de woon- en verkeerssituatie',
    'type' \Rightarrow 'M',
    'group name' \Rightarrow 'Waar past jouw idee?',
    'hqtype' => 'MCQA',
    '1sttimeonly' \Rightarrow '0',
     'extra' => '718124X103X1519',
    'meaning ext{r} => 'Reference to question',
    'hidden' \Rightarrow \theta,
    'column exists' => 'Y',
     'hqtype_descr' => 'antwoord',
    'mandatory' \Rightarrow '-',
    'question nr' => ',
    'main question' \Rightarrow 0,
   ),
   '718124X103X1519SQ002' =>
   array (
    'description' => '<strong>de leefomgeving</strong><br/>>ht/> (duurzaamheid,
groen en leefbaarheid)',
     'stripped_description' => 'de leefomgeving (duurzaamheid, groen en
leefbaarheid)',
    'core description' \Rightarrow 'de leefomgeving',
    'type' \Rightarrow 'M',
    'group name' \Rightarrow 'Waar past jouw idee?',
    'hqtype' => 'MCQA',
    '1sttimeonly' \Rightarrow '0',
     'extra' => '718124X103X1519',
    'meaning ext{r} => 'Reference to question',
    'hidden' \Rightarrow 0,
     'column_exists' => 'Y',
    'hqtype descr' \implies 'antwoord',
    'mandatory' \Rightarrow '-',
    'question nr' => ',
    'main question' \Rightarrow 0,
   ),
   '718124X103X1519SQ003' =>
   array (
```

```
'description' => '<strong>de samenhang in de buurt</strong><br/>
(bevorderen contacten, inclusiviteit, minder eenzaamheid)',
    'stripped description' \Rightarrow 'de samenhang in de buurt (bevorderen
contacten, inclusiviteit, minder eenzaamheid)',
     'core_description' => 'de samenhang in de buurt',
    'type' \Rightarrow 'M',
     'group_name' => 'Waar past jouw idee?',
    'hqtype' \Rightarrow 'MCQA',
    '1sttimeonly' \Rightarrow '0',
     'extra' => '718124X103X1519',
    'meaning ext{r} => 'Reference to question',
    'hidden' \Rightarrow \theta,
    'column exists' => 'Y','hqtype descr' \implies 'antwoord',
    'mandatory' \Rightarrow '-',
    'question nr' => ',
    'main question' \Rightarrow 0,
   ),
   '718124X103X1519other' =>
   array (
     'description' => 'Anders',
     'stripped_description' => 'Anders',
    'core description' \Rightarrow 'Anders',
    'type' \Rightarrow 'M',
     'group_name' => 'Waar past jouw idee?',
    'hqtype' \Rightarrow 'OTHR',
    '1sttimeonly' \Rightarrow '0',
     'extra' => '718124X103X1519',
    'meaning ext{r} => 'Reference to question',
    'hidden' \Rightarrow \theta,
    'column exists' = > 'Y'. 'hqtype_descr' => 'antwoord',
    'mandatory' \Rightarrow '-',
    'question nr' \Rightarrow ''
    'main question' \Rightarrow 0,
   ),
   '718124X103X1524' =>
   array (
     'description' => '<p>Het is handig om ideeën die bij elkaar horen te
bundelen tot een thema.</p>
<p><b>Waar past jouw idee het beste? </b></p>
',
     'stripped_description' => 'Het is handig om ideeën die bij elkaar horen
te bundelen tot een thema. Waar past jouw idee het beste? ',
     'core_description' => 'Het is handig om ideeën die bij elkaar horen te
bundelen tot een thema.
Waar past jouw idee het beste? 
',
```
'type'  $\Rightarrow$  'M',

```
Last update: 13 Sep<br>2023 12:13
```

```
'group name' => 'Waar past jouw idee?',
    'hqtype' => 'MCQ1',
    '1sttimeonly' \Rightarrow '0',
    'extra' => ',
    'meaning ext{ra'} \Rightarrow '',
    'hidden' \Rightarrow 0,
    'column exists' = > 'N',
     'hqtype_descr' => 'meerkeuze',
    'mandatory' => 'Y',
    'question nr' \implies 13,
    'main question' \Rightarrow 1,
   ),
   '718124X103X1524SQ001' =>
   array (
     'description' => '<div style="width:100%;clear:both;"><img alt="Wonen"
src="https://goharmonica.nl/harmonica files/themas_ibf/ibf_v2_wonen_en_groen
.png" style="width:80px;float:left;margin-right:20px;margin-bottom:10px;"
/><div style="width:280px;float:left;"><strong>Wonen</strong></div></div>',
     'stripped_description' => 'Wonen',
    'core description' => 'Wonen',
    'type' \Rightarrow 'T',
    'group name' \Rightarrow 'Waar past jouw idee?',
    'hqtype' => 'MCQA',
    '1sttimeonly' \Rightarrow '0',
     'extra' => '718124X103X1524',
    'meaning ext{r} => 'Reference to question',
    'hidden' \Rightarrow \theta,
    'column exists' => 'Y',
     'hqtype_descr' => 'antwoord',
    'mandatory' \Rightarrow '-',
    'question nr' => ',
    'main question' \Rightarrow 0,
   ),
   '718124X103X1524SQ002' =>
   array (
     'description' => '<div style="width:100%;clear:both;"><img
alt="Leefbaarheid"
src="https://goharmonica.nl/harmonica_files/themas_ibf/ibf_v2_wonen_winkelen
horeca en recreatie.png" style="width:80px;float:left;margin-
right:20px;margin-bottom:10px;" /><div
style="width:280px;float:left;"><strong>Leefbaarheid</strong></div></div>',
     'stripped_description' => 'Leefbaarheid',
    'core description' => 'Leefbaarheid',
    'type' \Rightarrow 'T',
    'group name' \Rightarrow 'Waar past jouw idee?',
    'hqtype' => 'MCQA',
    '1sttimeonly' \Rightarrow '0',
     'extra' => '718124X103X1524',
    'meaning ext{r} => 'Reference to question',
    'hidden' \Rightarrow \theta,
```

```
'column exists' => 'Y', 'hqtype_descr' => 'antwoord',
    'mandatory' \Rightarrow '-',
    'question nr' => ''main question' \Rightarrow 0,
   ),
   '718124X103X1524SQ003' =>
   array (
    'description' => '<div style="width:100%;clear:both;"><img alt="Hulp en
ondersteuning"
src="https://goharmonica.nl/harmonica files/themas_ibf/ibf_v2_zorg_sport_en_
school.png" style="width:80px;float:left;margin-right:20px;margin-
bottom:10px;" /><div style="width:280px;float:left;"><strong>Hulp en
ondersteuning</strong></div></div>',
    'stripped description' \Rightarrow 'Hulp en ondersteuning',
    'core description' \Rightarrow 'Hulp en ondersteuning',
    'type' \Rightarrow 'T',
    'group name' \Rightarrow 'Waar past jouw idee?',
     'hqtype' => 'MCQA',
    '1sttimeonly' \Rightarrow '0',
     'extra' => '718124X103X1524',
     'meaning_extra' => 'Reference to question',
    'hidden' \Rightarrow 0,
    'column exists' = > 'Y', 'hqtype_descr' => 'antwoord',
    'mandatory' \Rightarrow '-',
    'question nr' => ',
    'main question' \Rightarrow 0,
   ),
   '718124X103X1524SQ004' =>
   array (
     'description' => '<div style="width:100%;clear:both;"><img
alt="Duurzaamheid"
src="https://goharmonica.nl/harmonica files/themas_ibf/ibf_v2_duurzaam.png"
style="width:80px;float:left;margin-right:20px;margin-bottom:10px;" /><div
style="width:280px;float:left;"><strong>Duurzaamheid</strong></div></div>',
     'stripped_description' => 'Duurzaamheid',
     'core_description' => 'Duurzaamheid',
    'type' \Rightarrow 'T',
    'group name' \Rightarrow 'Waar past jouw idee?',
    'hqtype' => 'MCQA',
    '1sttimeonly' \Rightarrow '0',
     'extra' => '718124X103X1524',
    'meaning ext{r} => 'Reference to question',
    'hidden' \Rightarrow \theta,
    'column exists' => 'Y',
     'hqtype_descr' => 'antwoord',
    'mandatory' \Rightarrow '-',
    'question nr' => ',
    'main question' \Rightarrow 0,
   ),
```

```
 '718124X103X1524SQ005' =>
   array (
     'description' => '<div style="width:100%;clear:both;"><img alt="Sociale
betrokkenheid"
src="https://goharmonica.nl/harmonica files/themas_ibf/ibf_v2_speeltuin_buur
thuis en spiritualiteit.png" style="width:80px;float:left;margin-
right:20px;margin-bottom:10px;" /><div
style="width:280px;float:left;"><strong>Sociale
betrokkenheid</strong></div></div>',
     'stripped_description' => 'Sociale betrokkenheid',
     'core_description' => 'Sociale betrokkenheid',
    'type' \Rightarrow 'T',
     'group_name' => 'Waar past jouw idee?',
    'hqtype' => 'MCQA',
    '1sttimeonly' \Rightarrow '0',
     'extra' => '718124X103X1524',
    'meaning ext{r} => 'Reference to question',
    'hidden' \Rightarrow \theta,
    'column exists' = > 'Y',
     'hqtype_descr' => 'antwoord',
    'mandatory' \Rightarrow '-',
    'question nr' => ',
    'main question' \Rightarrow 0,
   ),
   '718124X103X1524SQ006' =>
   array (
     'description' => '<div style="width:100%;clear:both;"><img alt="Verkeer
en veiligheid"
src="https://goharmonica.nl/harmonica files/themas_ibf/ibf_v2_verkeer_van_au
to_ov_fiets_etc.png" style="width:80px;float:left;margin-right:20px;margin-
bottom:10px;" /><div style="width:280px;float:left;"><strong>Verkeer en
veiligheid</strong></div></div>',
     'stripped_description' => 'Verkeer en veiligheid',
    'core description' => 'Verkeer en veiligheid',
    'type' \Rightarrow 'T',
    'group name' => 'Waar past jouw idee?',
    'hqtype' \Rightarrow 'MCQA',
    '1sttimeonly' \Rightarrow '0',
     'extra' => '718124X103X1524',
    'meaning ext{r} => 'Reference to question',
    'hidden' \Rightarrow 0,
    'column exists' = > 'Y',
     'hqtype_descr' => 'antwoord',
    'mandatory' \Rightarrow '-',
    'question nr' => ''main question' \Rightarrow 0,
   ),
   '718124X103X1523' =>
   array (
    'description' => '<p><strong>Voeg een foto van jezelf toe.</strong></p>
```

```
<p>Dit is niet verplicht, maar maakt je pagina persoonlijker.</p>
',
     'stripped description' => 'Voeg een foto van jezelf toe. Dit is niet
verplicht, maar maakt je pagina persoonlijker.',
     'core description' \Rightarrow 'Voeg een foto van jezelf toe.',
     'type' => '|',
      'group_name' => 'Waar past jouw idee?',
     'hqtype' \Rightarrow 'UPLD',
     '1sttimeonly' \Rightarrow '1',
     'extra' => ',
     'meaning_extra' \Rightarrow '',
     'hidden' \Rightarrow \theta,
     'column exists' = > 'Y',
      'hqtype_descr' => 'upload',
     'mandatory' \Rightarrow 'N',
     'question_nr' \Rightarrow 14,
    'main question' \Rightarrow 1,
   ),
   '718124X103X1523_filecount' =>
   array (
      'description' => '<p><strong>Voeg een foto van jezelf toe.</strong></p>
<p>Dit is niet verplicht, maar maakt je pagina persoonlijker.</p>
',
     'stripped description' \Rightarrow 'Voeg een foto van jezelf toe. Dit is niet
verplicht, maar maakt je pagina persoonlijker.',
     'core description' \Rightarrow 'Voeg een foto van jezelf toe.',
     'type' => '|',
     'group name' \Rightarrow 'Waar past jouw idee?',
     'hatype' \Rightarrow 'FCNT',
     '1sttimeonly' \Rightarrow '0',
     'extra' => ',
     'meaning ext{ra'} \Rightarrow '',
     'hidden' \Rightarrow \theta,
     'column exists' = > 'Y',
      'hqtype_descr' => 'antwoord',
     'mandatory' \Rightarrow '-',
     'question nr' \Rightarrow '',
     'main question' \Rightarrow 0,
 ),
)
```
### **INTERPRETATIONS**

#### **Qnrs**

[array](http://www.php.net/array) (  $0 =$ 

```
Last update: 13 Sep<br>2023 12:13
```

```
 array (
     'label' => 'OBJECT',
    'org' => '5',
    'int' => '6',
   ),
  1 \Rightarrow array (
     'label' => 'IDEA',
    'org' => '7',
   ' int' => '8',
   ),
  2 \Rightarrow array (
    'label' => 'GOAL',
    'org' => '9',
   ' int' => '10',
   ),
)
```
### **Qcols**

```
array (
  \theta =>
   array (
    'label' => 'OBJECT',
     'org' => '718124X102X1521',
     'int' => '718124X102X1549',
   ),
  1 \Rightarrow array (
     'label' => 'IDEA',
     'org' => '718124X102X1522',
     'int' => '718124X102X1550',
   ),
  2 \implies array (
    'label' => 'GOAL',
     'org' => '718124X102X1525',
     'int' => '718124X102X1551',
   ),
)
```
### **Verwijzende pagina's**

[Indische Buurt Tafel](https://goharmonica.nl/ibf/dw/content/surveys/718124/survey_overview)

Permanent link: **[https://goharmonica.nl/ibf/dw/content/surveys\\_tech/718124/tech\\_overview](https://goharmonica.nl/ibf/dw/content/surveys_tech/718124/tech_overview)**

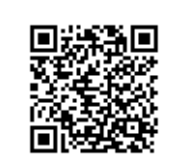

Last update: **13 Sep 2023 12:13**